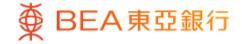

Prepared by The Bank of East Asia, Limited 由東亞銀行有限公司編寫

|                                                                                                  | 見行                                                   |                                                          |                                                                          |                                          |                                                   | Welcome to <b>BEA Online</b>                                                                                                    |
|--------------------------------------------------------------------------------------------------|------------------------------------------------------|----------------------------------------------------------|--------------------------------------------------------------------------|------------------------------------------|---------------------------------------------------|----------------------------------------------------------------------------------------------------|
| Settings Accounts                                                                                | Payments                                             | Loans Cards                                              | Investments                                                              | Insurance                                | MPF/ORSO                                          | 🍙 🎉 简 👔 昌 ᠾ Log out                                                                                                    |
| You are here - Investments - L                                                                   | inked Deposits - Bas                                 | sket Equity Linked Dep                                   | osits                                                                    |                                          |                                                   | 🗐 Page Theme                                                                                                    |
| Risk Assessment                                                                                  |                                                      | ity Linked Deposit                                       | s - with Callable a                                                      | and Optional I                           | Kick-in Features                                  |                                                                                                    |
| Stock Trading                                                                                    | Principal Broc<br>Financial Disc<br>Today's Order    | losure Document                                          |                                                                          |                                          |                                                   |                                                                                                    |
| Linked Deposits<br>Account Enquiries                                                             | J/We confir<br>of Basket Equit                       | rm that I/we have read<br>ly Linked Deposits - wit       | and understand the F<br>h Callable and Optio                             | Principal Brochure<br>nal Kick-in Featur | & Financial Disclosure<br>es("Basket ELD").       | e Document. I/We would like to read the Term Sheet                                                                                                    |
| Currency Linked<br>Deposits                                                                      | Investor Compe                                       | ensation Fund in Hong                                    | Kong. I/We further a                                                     | cknowledge and u                         | understand that investi                           | rotected by the Deposit Protection Scheme or the<br>ng in the Basket ELD involves risks which may<br>ELD may fluctuate, sometimes dramatically.                                                         |
| Basket Equity<br>Linked Deposits<br>Single Equity Linked<br>Deposits                             | details, please                                      | refer to the "Selling Re                                 | striction" in the Princi                                                 | pal Brochure.                            |                                                   | Area ("EEA") or in the United Kingdom ("UK"). For                                                                                                    |
| Barrier Touch<br>Currency Linked<br>Deposits                                                     |                                                      | visit any BEA branch in<br>garding this service wil<br>n |                                                                          |                                          |                                                   | ress <sup>#</sup> :                                                                                                    |
| Callable Interest Rate<br>Index Linked Deposits                                                  | "You can chang                                       | ge your email address                                    | by clicking "Setting".                                                   |                                          |                                                   |                                                                                                    |
| <ul> <li>Cyberfund Centre</li> <li>Bonds, Notes &amp;<br/>Certificates of<br/>Deposit</li> </ul> | invitation or rec<br>Commission("S<br>decision and m | commendation to any p<br>SFC") nor any other reg         | erson to enter into ar<br>ulatory authority in H<br>tment decision on th | vy transaction. Th<br>ong Kong. You m    | is page has not been a<br>just read the authorise | u. This page does not constitute a standalone offer,<br>uthorised by the Securities and Futures<br>d offering documents before making any investment<br>n doubt of making any investment decisions, you |
| FX/Precious Metal<br>Margin                                                                      |                                                      | inded that transactions<br>ect data transmission d       |                                                                          |                                          | erruption, transmission                           | blackout, delayed transmission due to internet                                                                                                    |
| D Gold                                                                                           |                                                      |                                                          |                                                                          |                                          |                                                   | Proceed                                                                                                    |
| E-Corporate Action                                                                               |                                                      |                                                          |                                                                          |                                          |                                                   |                                                                                                    |
| Market Express                                                                                   |                                                      |                                                          |                                                                          |                                          |                                                   |                                                                                                    |
|                                                                                                  |                                                      |                                                          |                                                                          |                                          |                                                   |                                                                                                    |

BEA東亞銀行

- Log in BEA Online with i-Token
- Go to "Investment" > "Linked Deposits" and then "Basket Equity Linked Deposits"
- Tick the acknowledgement checkboxes and select "Proceed"
- Select the "Reference No." of a Term Sheet
- Select "Proceed"
- Review the Application Form for Basket Equity Linked Deposit and select "Proceed"
- Enter your Deposit Amount
- Tick the declaration checkboxes and select "Proceed"
- Review the transaction details and select "Confirm"
- Your transaction is submitted

| Settings Accounts                                                                                                    | Payments                                                                                                    | Loans                                                                                                    | Cards                                                                                                    | Investments                                                                                                    | Insurance                                                                                                    | MPF/ORSO                                                                                                    | <b>î</b> 3                                                                                                    | 🕻 🎁 📋 🖪 🚺 Log ol                                                                                                    |
|----------------------------------------------------------------------------------------------------|----------------------------------------------------------------------------------------------------|----------------------------------------------------------------------------------------------------|----------------------------------------------------------------------------------------------------|----------------------------------------------------------------------------------------------------|----------------------------------------------------------------------------------------------------|----------------------------------------------------------------------------------------------------|----------------------------------------------------------------------------------------------------|----------------------------------------------------------------------------------------------------|
| ou are here - Investments - Li                                                                                                    | nked Deposits - Bask                                                                                                    | et Equity Lii                                                                                                    | nked Deposits                                                                                                    | 8                                                                                                    |                                                                                                    |                                                                                                    |                                                                                                    | 🛽 Page Ther                                                                                                    |
| D Risk Assessment                                                                                                    | Basket Equity                                                                                                    | / Linked [                                                                                                    | Deposits - 1                                                                                                    | with Callable a                                                                                                    | nd Optional K                                                                                                    | ick-in Features                                                                                                    |                                                                                                    |                                                                                                    |
| Stock Trading                                                                                                    | Today's Availab                                                                                                    | le Term Sh                                                                                                    | ieets:                                                                                                    |                                                                                                    |                                                                                                    |                                                                                                    |                                                                                                    |                                                                                                    |
| D elPOs                                                                                                    | Reference No.                                                                                                    | Linke                                                                                                    | d Stock                                                                                                    |                                                                                                    | Stock Code                                                                                                    | Deposit Currency:                                                                                                    | Term Sheet                                                                                                    | Product Risk Level                                                                                                    |
| Linked Deposits                                                                                                    | IIP00053013                                                                                                    | CLP I                                                                                                    | Hidgs/MTR Co                                                                                                    | orporation                                                                                                    | 0002/0066                                                                                                    | HKD                                                                                                    | (File)                                                                                                    | 1                                                                                                    |
| Account Enquiries                                                                                                    | IXP00053015                                                                                                    | HSBC                                                                                                    | Hidgs/Tence                                                                                                    | nt                                                                                                    | 0005/0700                                                                                                    | HKD                                                                                                    | [File]                                                                                                    | 1                                                                                                    |
| Currency Linked                                                                                                    | IXP00053016                                                                                                    | CHIN                                                                                                    | A VANKE/JD I                                                                                                    | HEALTH                                                                                                    | 2202/6618                                                                                                    | HKD                                                                                                    | [File]                                                                                                    | 2                                                                                                    |
| Deposits                                                                                                    | IXP00053017                                                                                                    | CNO                                                                                                    | OC/BABA-SW                                                                                                    |                                                                                                    | 0883/9988                                                                                                    | HKD                                                                                                    | [File]                                                                                                    | 3                                                                                                    |
| Desired Desire                                                                                                    | IXP00053030                                                                                                    | BYD                                                                                                    | Company/Xiad                                                                                                    | omi - W                                                                                                    | 1211/1810                                                                                                    | HKD                                                                                                    | [File]                                                                                                    | 4                                                                                                    |
| Backet Equily                                                                                                    | 110 0000000                                                                                                    |                                                                                                    |                                                                                                    | 2000 - 11                                                                                                    |                                                                                                    |                                                                                                    |                                                                                                    |                                                                                                    |
| Basket Equity<br>Linked Deposits<br>Single Equity Linked<br>Deposits<br>Barrier Touch<br>Currency Linked<br>Deposits                                                                                                    | IXP00053031<br>Please note that<br>Asia, Limited ("I<br>Callable and Op<br>as the trading h<br>When placing of<br>the Linked Stoc                                                                                                    | t only Bask<br>BEA") are a<br>tional Kick<br>ours of Ho<br>rders, pleas<br>k, BEA can                                                                                                    | available on<br>in Features<br>ng Kong sec<br>se pay atten                                                                                                    | XY ENT<br>nked Deposits - v<br>Cyberbanking. T<br>through Cyberb<br>curities market. O<br>tion to the minim                                                                                                    | he service hours<br>anking are Mond<br>ince the order is<br>um deposit amo                                                                                                    | of order placement of E<br>ay to Friday (except hol<br>placed through Cyberb                                                                                                    | (File)<br>es which are issu<br>BEA Basket Equity<br>idays) 10:00 - 15:4<br>inking, it is not al<br>erm Sheet. Besid                                                                                                    | lowed to be cancelled.<br>es, due to the liquidity of                                                                                                    |
| Linked Deposits<br>Single Equity Linked<br>Deposits<br>Barrier Touch<br>Currency Linked                                                                                                    | XP00053031<br>Please note that<br>Asia, Limited ("<br>Callable and Op<br>as the trading h<br>When placing o<br>the Linked Stoc<br>available choice<br>Basket Equity L<br>relation to the p<br>endorsement or<br>its performance<br>Cyberbanking. 1<br>other Linked Sto                                                          | t only Bask<br>BEA") are a<br>tional Kick<br>ours of Ho<br>rders, pleas<br>k, BEA can<br>s.<br>inked Depa<br>roduct. The<br>recommer<br>. Any equit<br>f you woul<br>bck, tenor,<br>g office hou<br><u>Principal E</u>                                                                                                    | tet Equity Lin<br>varilable on i<br>se na varilable on i<br>se pay attent<br>only offer th<br>osits - with C<br>e Basket ELL<br>dation of th<br>ty linked stru<br>d like to cheo<br>or other term<br>urs.                                                              | XY ENT<br>nked Deposits - v<br>Cyberbanking, T<br>through Cyberby<br>urities market. C<br>tion to the minim<br>he Basket Equity<br>Callable and Optic<br>D is authorised b<br>le Basket ELD, no<br>toclured products<br>ck the rate(s) of 1<br>ms or have any q<br>d the <u>Financial D</u>                                       | with Callable and<br>he service hours<br>anking are Mond<br>ince the order is<br>um deposit amo<br>Linked Deposits<br>onal Kick-in Feat<br>y the SFC. The S<br>or does it imply t<br>which are not at<br>Sasket Equity Li<br>ueries in relation<br>sclosure Docum | Optional Kick-in Featur<br>of order placement of E<br>ay to Friday (except hol<br>placed through (Syberb-<br>unt as specified in the T<br>- with Callable and Opt<br>ures are complex produ<br>FC's authorisation of th<br>hat the SFC guarantees<br>thorised by the SFC of<br>kked Deposits - with Cal<br>to any other investmen | (File)<br>es which are issu<br>EA Basket Equit<br>days) 10:00 - 15:<br>nnking, it is not al<br>em Sheet. Besid<br>ional Kick-in Feat<br>cts and you shou<br>e Basket ELD doo<br>the commercial m<br>Hong Kong will n<br>lable and Optione<br>t products, please                                                                                                    | ed by The Bank of East<br>y Linked Deposits - with<br>15, which are not the same<br>lowed to be cancelled.<br>es, due to the liquidity of<br>ures with the above<br>Id exercise caution in<br>is not imply the SFC's<br>entits of the Basket ELD of<br>thick-in Features with                                                                                                  |
| Linked Deposits<br>Single Equity Linked<br>Deposits<br>Barrier Touch<br>Currency Linked<br>Deposits<br>Callable Interest Rate<br>Index Linked Deposits<br>Cyberfund Centre<br>Bonds, Notes &<br>Certificates of<br>Deposit                                | XP00053031<br>Please note that<br>Asia, Limited ("<br>Callable and Op<br>as the trading h<br>When placing o<br>the Linked Stoc<br>available choice<br>Basket Equity L<br>relation to the p<br>endorsement or<br>its performance<br>Cyberbanking. 1<br>other Linked Sto                                                          | t only Bask<br>BEA") are a<br>tional Kick<br>ours of Ho<br>rders, pleas<br>k, BEA can<br>s.<br>inked Depa<br>roduct. The<br>recommer<br>. Any equit<br>f you woul<br>bck, tenor,<br>g office hou<br><u>Principal E</u>                                                                                                    | tet Equity Lin<br>varilable on i<br>se na varilable on i<br>se pay attent<br>only offer th<br>osits - with C<br>e Basket ELL<br>dation of th<br>ty linked stru<br>d like to cheo<br>or other term<br>urs.                                                              | XY ENT<br>nked Deposits - v<br>Cyberbanking. T<br>through Cyberb-<br>urities market. O<br>tion to the minim<br>he Basket Equity<br>Callable and Optic<br>D is authorised b<br>to is authorised b<br>to is authorised b<br>to the rate(s) of I<br>ms or have any q                                                                 | with Callable and<br>he service hours<br>anking are Mond<br>ince the order is<br>um deposit amo<br>Linked Deposits<br>onal Kick-in Feat<br>y the SFC. The S<br>or does it imply t<br>which are not at<br>Sasket Equity Li<br>ueries in relation<br>sclosure Docum | Optional Kick-in Featur<br>of order placement of E<br>ay to Friday (except hol<br>placed through (Syberb-<br>unt as specified in the T<br>- with Callable and Opt<br>ures are complex produ<br>FC's authorisation of th<br>hat the SFC guarantees<br>thorised by the SFC of<br>kked Deposits - with Cal<br>to any other investmen | (File)<br>es which are issu<br>EA Basket Equit<br>days) 10:00 - 15:<br>nnking, it is not al<br>em Sheet. Besid<br>ional Kick-in Feat<br>cts and you shou<br>e Basket ELD doo<br>the commercial m<br>Hong Kong will n<br>lable and Optione<br>t products, please                                                                                                    | ed by The Bank of East<br>/ Linked Deposits - with<br>Its, which are not the same<br>es, due to the liquidity of<br>urres with the above<br>Id exercise caution in<br>is not imply the SFC's<br>nerits of the Basket ELD o<br>the offered on<br>If Kick-in Features with<br>e contact any BEA                                                                                  |
| Linked Deposits<br>Single Equity Linked<br>Deposits<br>Barrier Touch<br>Currency Linked<br>Deposits<br>Callable Indresst Rate<br>Index Linked Deposits<br>Cyberfund Centre<br>Sonds, Notes &<br>Certificates of<br>Deposit<br>PK/Precious Metal<br>Margin | XP00053031<br>Please note that<br>Asia, Limited ("<br>Callable and Op<br>as the trading h<br>When placing o<br>the Linked Stoc<br>available choice<br>Basket Equity L<br>relation to the p<br>endorsement or<br>its performance<br>Cyberbanking. 1<br>other Linked Sto<br>branches during<br>Please read the<br>BEA branch in H | t only Bask<br>BEA") are e<br>titional Kick<br>ours of Hoi<br>drers, pleas<br>k, BEA can<br>es.<br>inked Deporodres<br>inked Deporodres<br>inked Deporod | tet Equity Lin<br>available on<br>in Features<br>ong Kong sec<br>se pay attent<br>only offer th<br>basits - with C<br>e Basket ELI<br>dation of th<br>y linked stru<br>d like to cheo<br>or other tern<br>urs.<br><u>Brochure</u> and<br>to obtain pr<br>l information | XY ENT<br>Cyberbanking, T<br>Cyberbanking, T<br>through Cyberb-<br>turities market. O<br>tion to the minim<br>he Basket Equity<br>Callable and Optic<br>D is authorised b<br>e Basket ELD, n<br>cutured products<br>c the rate(s) of 1<br>ms or have any q<br>d the <u>Financial D</u><br>inted copies of th<br>n and is designed | with Callable and<br>he service hours<br>anking are Mond<br>moe the order is<br>um deposit amo<br>Linked Deposits<br>onal Kick-in Feat<br>y the SFC. The S<br>asket Equity Li<br>ueries in relation<br>sciosure Docum<br>he documents.                            | Optional Kick-in Featur<br>of order placement of E<br>ay to Friday (except hol<br>placed through (Syberb-<br>unt as specified in the T<br>- with Callable and Opt<br>ures are complex produ<br>FC's authorisation of th<br>hat the SFC guarantees<br>thorised by the SFC of<br>kked Deposits - with Cal<br>to any other investmen | [File]<br>es which are issu<br>EA Basket Equit<br>days) 10:00 - 15:<br>anking, it is not al<br>erm Sheet. Besid<br>ional Kick-in Feat<br>cts and you shou<br>e Basket ELD doo<br>the commercial n<br>Hong Kong will n<br>Hong Kong will n<br>Hong Kong Will n<br>Hong Kong Will n<br>Hong Kong Kong Will n<br>Hong Kong Will n<br>Hong Kong Kong Kong K | ed by The Bank of East<br>/ Linked Deposits - with<br>/ S, which are not the same<br>lowed to be cancelled.<br>its, which are not the same<br>with the above<br>if exercise caution in<br>sen not imply the SFC's<br>entities of the Basket ELD o<br>to be offered on<br>I kick-in Features with<br>e contact any BEA<br>ons. You can also visit any<br>foces not constitute a |

BEA東亞銀行

- Log in BEA Online with i-Token
- Go to "Investment" > "Linked Deposits" and then "Basket Equity Linked Deposits"
- Tick the acknowledgement checkboxes and select "Proceed"

### • Select the "Reference No." of a Term Sheet

Select "Proceed"

2

- Review the Application Form for Basket Equity Linked Deposit and select "Proceed"
- Enter your Deposit Amount
- Tick the declaration checkboxes and select "Proceed"
- Review the transaction details and select "Confirm"
- Your transaction is submitted

BEA東亞銀行

- Log in BEA Online with i-Token
- Go to "Investment" > "Linked Deposits" and then "Basket Equity Linked Deposits"
- Tick the acknowledgement checkboxes and select "Proceed"
- Select the "Reference No." of a Term Sheet

### Select "Proceed"

3

- Review the Application Form for Basket Equity Linked Deposit and select "Proceed"
- Enter your Deposit Amount
- Tick the declaration checkboxes and select "Proceed"
- Review the transaction details and select "Confirm"
- Your transaction is submitted

| Risk Assessment                                 | ked Deposits - Basket Equity Linked Deposits   📋 Page 1                                                                                                    |       |
|-------------------------------------------------|----------------------------------------------------------------------------------------------------|-------|
| Stock Trading                                   | Please read the following Term Sheet and click "proceed" if you agree to the contents. You can <u>click here</u> to read / print the Term Sheet                                                                                                    | t for |
| elPOs                                           | reference:<br>You can also <u>click here</u> to print the News Release for reference.                                                                                                    |       |
| Linked Deposits                                 |                                                                                                    |       |
| Account Enquiries                               |                                                                                                    |       |
| Currency Linked<br>Deposits                     |                                                                                                    |       |
| Basket Equity Linked Deposits                   | Application Form for Equity Linked Deposit                                                                                                    | ~     |
| Single Equity Linked<br>Deposits                | To: The Bank of East Asia, Limited (東亞銀行有限公司)("BEA")                                                                                                    | 1     |
| Barrier Touch<br>Currency Linked<br>Deposits    | I/We agree that the terms and conditions of the all-in-one account#, together with the Principal                                                                                                    |       |
| Callable Interest Rate<br>Index Linked Deposits | of the Equity Linked Deposits dated 26 June 2020 ("Principal Brochure") issued by BEA, this<br>Application Form and the Confirmation to be issued by BEA (collectively referred to as "the                                                                                                    |       |
| Cyberfund Centre                                | Agreement") shall govern my/our application for the Equity Linked Deposit based on the India                                                                                                    | æ     |
| Bonds, Notes &                                  | Terms and Conditions as set out in the attached Term Sheet for Equity Linked Deposit issued                                                                                                    | bj    |
| Certificates of<br>Deposit                      | I/We hereby request BEA to enter into an Equity Linked Deposit based on the details as show                                                                                                    | n     |
| FX/Precious Metal<br>Margin                     | attached Term Sheet & the terms will be set out in a Confirmation to be sent to me/us by BEA                                                                                                    |       |
| 3 Gold                                          | Start Date.                                                                                                    | ~     |
| E-Corporate Action                              | I/We confirm and agree that:                                                                                                    |       |
| Market Express                                  |                                                                                                    |       |
|                                                 | Please read the <u>Principal Brochure</u> and the <u>Financial Disclosure Document</u> before making any investment decisions. You can also visit BEA branch in Hong Kong to obtain printed copies of the documents.                                                                                                    | t any |
|                                                 | This page contains general information and is designed only as a means of communicating with you. This page does not constitute a<br>standalone offer, invitation or recommendation to any person to enter into any transaction. This page has not been authorised by the<br>Securities and Futures Commission("SFC)" nor any other regulatory authority in Hong Kong. You must read the authorised offering<br>documents before making any investment decision and must only make an investment decision on the basis of those documents. If yo<br>in doubt of making any investment decisions, you should seek independent professional advice. | u are |
|                                                 |                                                                                                    |       |

BEA東亞銀行

Log in BEA Online with i-Token

- Go to "Investment" > "Linked Deposits" and then "Basket Equity Linked Deposits"
- Tick the acknowledgement checkboxes and select "Proceed"
- Select the "Reference No." of a Term Sheet

#### Select "Proceed"

4

### Review the Application Form for Basket Equity Linked Deposit and select "Proceed"

- Enter your Deposit Amount
- Tick the declaration checkboxes and select "Proceed"
- Review the transaction details and select "Confirm"
- Your transaction is submitted

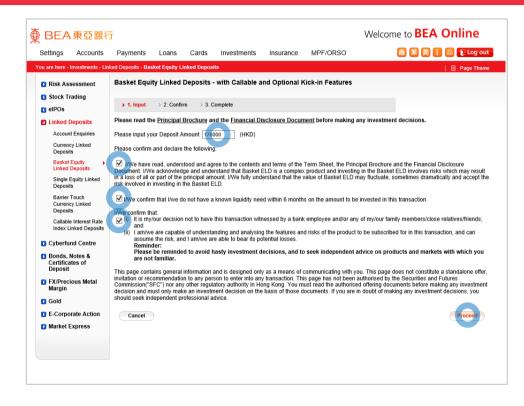

BEA東亞銀行

- Log in BEA Online with i-Token
- Go to "Investment" > "Linked Deposits" and then "Basket Equity Linked Deposits"
- Tick the acknowledgement checkboxes and select "Proceed"
- Select the "Reference No." of a Term Sheet
- Select "Proceed"

5

- Review the Application Form for Basket Equity Linked Deposit and select "Proceed"
- Enter your Deposit Amount
- Tick the declaration checkboxes and select "Proceed"
- Review the transaction details and select "Confirm"
- Your transaction is submitted

| You are here - Investments - Lir                | nked Deposits - Basket Equity Linked Deposits                                                                                                    | 🔲 Page Theme              |
|-------------------------------------------------|----------------------------------------------------------------------------------------------------|---------------------------|
| Risk Assessment                                 | Basket Equity Linked Deposits - with Callable and Optional Kick-in Features                                                                                                    |                           |
| Stock Trading                                   |                                                                                                    |                           |
| D elPOs                                         | > 1. Input > 2. Confirm > 3. Complete                                                                                                    |                           |
| Linked Deposits                                 |                                                                                                    |                           |
| Account Enquiries                               |                                                                                                    |                           |
| Currency Linked<br>Deposits                     |                                                                                                    |                           |
| Basket Equity<br>Linked Deposits                | Application Form for Equity Linked Deposit                                                                                                    | ~                         |
| Single Equity Linked<br>Deposits                | To: The Bank of East Asia, Limited (東亞銀行有限公司)("BEA")                                                                                                    |                           |
| Barrier Touch<br>Currency Linked<br>Deposits    | I/We agree that the terms and conditions of the all-in-one account", together with the F                                                                                                    |                           |
| Callable Interest Rate<br>Index Linked Deposits | of the Equity Linked Deposits dated 26 June 2020 ("Principal Brochure") issued by BI<br>Application Form and the Confirmation to be issued by BEA (collectively referred to a                                                                                                    |                           |
| D Cyberfund Centre                              | Agreement") shall govern my/our application for the Equity Linked Deposit based on t                                                                                                    |                           |
| D Bonds, Notes &                                | Terms and Conditions as set out in the attached Term Sheet for Equity Linked Deposit                                                                                                    | issued b                  |
| Certificates of<br>Deposit                      | I/We hereby request BEA to enter into an Equity Linked Deposit based on the details a                                                                                                    | o oko um                  |
| FX/Precious Metal<br>Margin                     | attached Term Sheet & the terms will be set out in a Confirmation to be sent to me/us                                                                                                    |                           |
| D Gold                                          | Start Date.                                                                                                    |                           |
| E-Corporate Action                              | I/We confirm and agree that:                                                                                                    | ~                         |
| Market Express                                  |                                                                                                    | >                         |
|                                                 | Deposit Amount : HKD 170,000.00                                                                                                    |                           |
|                                                 | Please read the Principal Brochure and the Financial Disclosure Document before making any investment decisions.                                                                                                    |                           |
|                                                 | This page contains general information and is designed only as a means of communicating with you. This page does not constitute a<br>invitation or recommendation to any person to enter into any transaction. This page has not been authorised by the Securities and Fu<br>Commission, SFC? in or any other regulators withority in Hong Kong. You must read the authorised offering documents before makin<br>decision and must only make an investment decision on the basis of those documents. If you are in doubt of making any investment<br>should seek independent professional advice. | tures<br>g any investment |
|                                                 | Cancel                                                                                                    | Confirm                   |

BEA東亞銀行

- Log in BEA Online with i-Token
- Go to "Investment" > "Linked Deposits" and then "Basket Equity Linked Deposits"
- Tick the acknowledgement checkboxes and select "Proceed"
- Select the "Reference No." of a Term Sheet
- Select "Proceed"
- Review the Application Form for Basket Equity Linked Deposit and select "Proceed"
- Enter your Deposit Amount
- Tick the declaration checkboxes and select "Proceed"

### 6 • Review the transaction details and select "Confirm"

Your transaction is submitted

| Settings Accounts                                                                                                    | Payments            | Loans          | Cards                                                                               | Investments                                                                                                    | Insurance                                                                             | MPF/ORSO                                                                                                    | 俞 繁 简 门 🗏 🖬 Lo |
|----------------------------------------------------------------------------------------------------|---------------------|----------------|-------------------------------------------------------------------------------------|----------------------------------------------------------------------------------------------------|---------------------------------------------------------------------------------------|----------------------------------------------------------------------------------------------------|----------------|
| u are here - Investments - Lin                                                                                                    | ked Deposits - Ba   | sket Equity Li | nked Depos                                                                          | its                                                                                                    |                                                                                       |                                                                                                    | ≣ Page`        |
| Risk Assessment     Stock Trading     JelPOs     Linked Deposits     Account Enquiries     Currency Linked     Deposits     Basket Equity     Linked Deposits     Barier Touch     Currency Linked     Deposits     Callable Interest Rate     Index Linked Deposits     Callable Interest Rate     Index Linked Deposits     Cyberfund Centre | Order<br>> 1. Input | > 2. Confirm   | has bee<br>he Initia<br>d Stock<br>to check<br>executio<br>ate/Time: 1<br>nber: H00 | omplete<br>n placed. An of<br>I Price will be<br>on the Trade I<br>the status of<br>on will be sent<br>9 JUL 2021 17:36 | email will be<br>based on th<br>Date. Select<br>your order.<br>to you after<br>16 HKG | Sent to you for<br>the Fixing Price of<br>"Today's Order<br>A confirmation of<br>r the Trade Date.<br>Print |                |
| <ul> <li>Bonds, Notes &amp;<br/>Certificates of<br/>Deposit</li> <li>FX/Precious Metal<br/>Margin</li> <li>Gold</li> <li>E-Corporate Action</li> <li>Market Express</li> </ul>                                                                                                    |                     |                |                                                                                     |                                                                                                    |                                                                                       |                                                                                                    |                |

BEA東亞銀行

- Log in BEA Online with i-Token
- Go to "Investment" > "Linked Deposits" and then "Basket Equity Linked Deposits"
- Tick the acknowledgement checkboxes and select "Proceed"
- Select the "Reference No." of a Term Sheet
- Select "Proceed"
- Review the Application Form for Basket Equity
  Linked Deposit and select "Proceed"
- Enter your Deposit Amount
- Tick the declaration checkboxes and select "Proceed"
- Review the transaction details and select
   "Confirm"

### • Your transaction is submitted